Директор МОУ Покровская основная школа

\_\_\_\_\_\_\_\_\_\_\_\_\_\_\_\_\_\_\_ О. Н. Калмыкова

# **Положение о порядке использования сети Интернет в МОУ Покровской основной общеобразовательной школе.**

#### **1. Общие положения**

Настоящее Положение регулирует условия и порядок использования сети Интернет через ресурсы общеобразовательного учреждения учащимися, преподавателями и сотрудниками Школы.

1.1. Использование сети Интернет в образовательном учреждении направлено на решение задач учебно-воспитательного процесса.

1.2. Настоящее Положение регулирует условия и порядок использования сети Интернет через ресурсы общеобразовательного учреждения учащимися, преподавателями и сотрудниками общеобразовательного учреждения.

1.3. Использование сети Интернет в Школе подчинено следующим принципам:

- соответствия образовательным целям;
- содействия гармоничному формированию и развитию личности;
- уважения закона, авторских и смежных прав, а также иных прав, чести и достоинства других граждан и пользователей Интернета;
- приобретения новых навыков и знаний;
- расширения применяемого спектра учебных и наглядных пособий;
- социализации личности, введения в информационное общество.

1.4.Настоящее Положение имеет статус локального нормативного акта образовательного учреждения.

## **2. Организация использования сети Интернет в общеобразовательном учреждении**

2.1. Вопросы использования возможностей сети Интернет в учебно-образовательном процессе рассматриваются на педагогическом совете ОУ.

Педагогический совет утверждает Правила использования сети Интернет на учебный год. Правила вводится в действие приказом руководителя ОУ.

2.1. При разработке Положения о порядке использования сети Интернет руководствуются:

- законодательством Российской Федерации;
- опытом целесообразной и эффективной организации учебного процесса с использованием информационных технологий и возможностей Интернета;
- интересами обучающихся;
- целями образовательного процесса;
- рекомендациями профильных органов и организаций в сфере классификации ресурсов Сети.

2.2. Руководитель ОУ отвечает за обеспечение эффективного и безопасного доступа к сети Интернет в ОУ, а также за выполнение установленных правил. Для обеспечения доступа участников образовательного процесса к сети Интернет в соответствии с установленным в ОУ Положением руководитель ОУ назначает своим приказом ответственного за организацию работы с Интернетом и ограничение доступа.

2.3. Во время уроков и других занятий в рамках учебного плана контроль использования обучающимися сети Интернет осуществляет преподаватель, ведущий занятие. При этом преподаватель:

- наблюдает за использованием компьютера и сети Интернет обучающимися;
- запрещает дальнейшую работу учащегося в сети Интернет в случае нарушения учащимся настоящего Положения и иных нормативных документов, регламентирующих использование сети Интернет в образовательном учреждении
- принимает меры по пресечению обращений к ресурсам, не имеющим отношения к образовательному процессу.

2.4. Доступ обучающихся к сети Интернет вне учебных занятий разрешается только в присутствии преподавателя. Контроль использования ресурсов Интернета осуществляется данным преподавателем.

Преподаватель

- наблюдает за использованием компьютера и сети Интернет обучающимися;
- принимает меры по пресечению обращений к ресурсам, не имеющих отношения к образовательному процессу;
- сообщает классному руководителю о преднамеренных попытках обучающегося осуществить обращение к ресурсам, не имеющим отношения к образовательному процессу.

2.5. При использовании сети Интернет в ОУ обучающимся предоставляется доступ только к тем ресурсам, содержание которых не противоречит законодательству Российской Федерации и которые имеют прямое отношения к образовательному процессу.

2.6. Пользователи сети Интернет в ОУ должны учитывать, что технические средства и программное обеспечение не могут обеспечить полную фильтрацию ресурсов сети Интернет вследствие частого обновления ресурсов. В связи с этим существует вероятность обнаружения обучающимися ресурсов, не имеющих отношения к образовательному процессу и содержание которых противоречит законодательству Российской Федерации. Участникам использования сети Интернет в ОУ следует осознавать, что ОУ не несет ответственности за случайный доступ к подобной информации, размещенной не на интернет-ресурсах ОУ.

2.11. Принципы размещения информации на интернет-ресурсах ОУ призваны обеспечивать:

- соблюдение действующего законодательства Российской Федерации, интересов и прав граждан;
- защиту персональных данных обучающихся, преподавателей и сотрудников;
- достоверность и корректность информации.

2.12. Персональные данные обучающихся (включая фамилию и имя, класс/год обучения, возраст, фотографию, данные о месте жительства, телефонах и пр., иные сведения личного характера) могут размещаться на интернет-ресурсах, создаваемых ОУ, только с письменного согласия родителей или иных законных представителей обучающихся. Персональные данные преподавателей и сотрудников ОУ размещаются на его интернетресурсах только с письменного согласия лица, чьи персональные данные размещаются.

2.13. В информационных сообщениях о мероприятиях, размещенных на сайте ОУ без уведомления и получения согласия упомянутых лиц или их законных представителей, могут быть указаны лишь фамилия и имя обучающегося либо фамилия, имя и отчество преподавателя, сотрудника или родителя.

2.14. При получении согласия на размещение персональных данных представитель ОУ обязан разъяснить возможные риски и последствия их опубликования. ОУ не несет ответственности за такие последствия, если предварительно было получено письменное согласие лица (его законного представителя) на опубликование персональных данных.

# **3. Использование сети Интернет в образовательном учреждении**

3.1. Использование сети Интернет в ОУ осуществляется в целях образовательного процесса.

3.2. По разрешению лица, ответственного за организацию в ОУ работы сети Интернет и ограничение доступа, преподаватели, сотрудники и обучающиеся вправе:

- размещать собственную информацию в сети Интернет на интернет-ресурсах ОУ;
- иметь учетную запись электронной почты на интернет-ресурсах ОУ.

3.3. Обучающемуся запрещается:

- обращаться к ресурсам, содержание и тематика которых не допустимы для несовершеннолетних и/или нарушают законодательство Российской Федерации (эротика, порнография, пропаганда насилия, терроризма, политического или религиозного экстремизма, национальной, расовой и т.п. розни, иные ресурсы схожей направленности);
- осуществлять любые сделки через Интернет;
- осуществлять загрузки файлов на компьютер ОУ без специального разрешения;
- распространять оскорбительную, не соответствующую действительности, порочащую других лиц информацию, угрозы.

## **4.Права, обязанности и ответственность пользователей**

· Использование сети Интернет в ОУ осуществляется в целях образовательного процесса.

· Участники образовательного процесса школы могут бесплатно пользоваться доступом к глобальным Интернет-ресурсам по разрешению лица, назначенного ответственным за организацию в ОУ работы сети Интернет и ограничению доступа.

· К работе в сети Интернет допускаются лица, прошедшие инструктаж и обязавшиеся соблюдать Положение о порядке использования сети Интернет в ОУ.

Пользователям запрещается:

- 1. Осуществлять действия, запрещенные законодательством РФ и РТ.
- 2. Посещать сайты, содержание и тематика которых не допустимы для несовершеннолетних и/или нарушают законодательства Российской Федерации (порнография, эротика, пропаганда насилия, терроризма, политического и религиозного экстремизма, национальной, расовой и т.п. розни, иные ресурсы схожей направленности).
- 3. Загрузка и распространение материалов, содержащих вирусы или другие компьютерные коды, файлы или программы, предназначенные для нарушения, уничтожения либо ограничения функциональности любого компьютерного или телекоммуникационного оборудования или программ, для осуществления несанкционированного доступа, а также серийные номера к коммерческим программным продуктам и программы для их генерации, логины, пароли и прочие средства для получения несанкционированного доступа к платным ресурсам в Интернете, а также размещения ссылок на вышеуказанную информацию.
- 4. Загружать и запускать исполняемые либо иные файлы без предварительной проверки на наличие вирусов установленным антивирусным пакетом.
- 5. Передавать информацию, представляющую коммерческую или государственную тайну, распространять информацию, порочащую честь и достоинство граждан.
- 6. Устанавливать на компьютерах дополнительное программное обеспечение, как полученное в Интернете, так и любое другое без специального разрешения.
- 7. Изменять конфигурацию компьютеров, в том числе менять системные настройки компьютера и всех программ, установленных на нем (заставки, картинку рабочего стола, стартовой страницы браузера).
- 8. Включать, выключать и перезагружать компьютер без согласования с ответственным за организацию в ОУ работы сети Интернет и ограничению доступа.
- 9. Осуществлять действия, направленные на "взлом" любых компьютеров, находящихся как в «точке доступа к Интернету» школы, так и за его пределами.
- 10. Использовать возможности «точки доступа к Интернету» школы для пересылки и записи непристойной, клеветнической, оскорбительной, угрожающей и порнографической продукции, материалов и информации.
- 11. Осуществлять любые сделки через Интернет.

Пользователи несут ответственность:

- 1. За содержание передаваемой, принимаемой и печатаемой информации.
- 2. За нанесение любого ущерба оборудованию в «точке доступа к Интернету» (порча имущества, вывод оборудования из рабочего состояния) пользователь несет материальную ответственность.

Пользователи имеют право:

- 1. Работать в сети Интернет в течение периода времени, определенного Положением ОУ.
- 2. Сохранять полученную информацию на съемном диске (дискете, CD-ROM, флешнакопителе).
- 3. Размещать собственную информацию в сети Интернет на Интернет-ресурсах ОУ.
- 4. Иметь учетную запись электронной почты на Интернет-ресурсах ОУ

Принято на заседании педагогического совета МОУ Покровская ООШ протокол  $N_2$  от  $_{\rm O}$ 

Директор МОУ Покровская основная школа

\_\_\_\_\_\_\_\_\_\_\_\_\_\_\_\_\_\_\_ О. Н. Калмыкова

**Приложение № 1**  к Положению о порядке использования сети Интернет в МОУ Покровской ООШ

# **Инструкция**

#### **о порядке действий при осуществлении контроля за использованием учащимися МОУ Покровской основной общеобразовательной школы сети Интернет**

1. Настоящая Инструкция устанавливает порядок действий при обнаружении сотрудниками образовательных учреждений возможности доступа учащихся к потенциально опасному контенту;

2. Контроль за использованием учащимися сети Интернет осуществляют:

1) во время проведения занятий – преподаватель, проводящий занятие;

2) во время использования сети Интернет в свободное от занятий время – преподаватель, чье поручение и/или задание выполняет учачийся.

3. Лицо, осуществляющее контроль за использованием учащимися сети Интернет:

- определяет время и место работы учащихся в сети Интернет с учетом использования соответствующих технических возможностей в образовательном процессе, а также длительность сеанса работы одного учащегося;

- наблюдает за использованием компьютеров и сети Интернет учащимися;

- запрещает дальнейшую работу учащегося в сети Интернет в случае нарушения учащимся порядка использования сети Интернет и предъявляемых к учащимся требований при работе в сети Интернет;

- принимает необходимые меры для пресечения дальнейших попыток доступа к ресурсу/группе ресурсов, несовместимых с задачами образования.

4. При обнаружении информации, в отношении которой у лица, осуществляющего контроль за использованием учащимися сети Интернет, возникают основания предполагать, что такая информация относится к числу запрещенной для распространения в соответствии с законодательством Российской Федерации или иному потенциально опасному для учащихся контенту, ответственное лицо направляет соответствующую информацию руководителю образовательного учреждения, которые принимают необходимые решения.

С инструкцией ознакомлен

Директор МОУ Покровская основная школа

\_\_\_\_\_\_\_\_\_\_\_\_\_\_\_\_\_\_\_ О. Н. Калмыкова

# **Приложение № 2**

к Положению о порядке использования сети Интернет в МОУ Покровской ООШ

# **РЕГЛАМЕНТ**

# **по работе учителей и школьников в сети Интернет**

## **I. Общие положения**

«Точка доступа» к сети Интернет предназначена для обслуживания учителей и учеников школы. Сотрудники и учащиеся школы допускаются к работе на бесплатной основе**.**  Выход в Интернет осуществляется с 8.00 до 18.00 (кроме воскресенья).

- o учащимся предоставляется доступ в компьютерных классах согласно расписанию занятий
- o вне учебных занятий доступ обучающихся к сети Интернет предоставляется согласно записи в журнале регистраций
- o учителям предоставляется доступ согласно записям в журнале регистраций использования сети Интернет

## **II. Правила работы**

Для доступа в Интернет и использования электронной почты установлен программный продукт "Internet Explorer", «Outlook Express». Отправка электронной почты с присоединенной к письму информацией, запись информации на дискеты и CD-диски осуществляется под руководством администратора. Дополнительно установлено программное обеспечение: пакет программ "Microsoft Office".

- 1. Пользователю разрешается записывать полученную информацию на личные дискеты. Дискеты должны предварительно проверяться на наличие вирусов. Запрещается любое копирование с дискет на жесткие диски.
- 2. Пользователю запрещено вносить какие-либо изменения в программное обеспечение, установленное как на рабочей станции, так и на серверах, а также производить запись на жесткий диск рабочей станции.
- 3. Разрешается использовать оборудование только для работы с информационными ресурсами и электронной почтой и только в образовательных целях или для осуществления научных изысканий, выполнения гуманитарных и культурных проектов. Любое использование оборудования в коммерческих целях запрещено.
- 4. Запрещена передача информации, представляющую коммерческую или государственную тайну, распространение информации, порочащей честь и достоинство граждан.
- 5. Запрещается работать с объемными ресурсами (video, audio, chat, игры и др.) без согласования с администратором.
- 6. Запрещается доступ к сайтам, содержащим информацию сомнительного содержания и противоречащую общепринятой этике.
- 7. Пользователь обязан сохранять оборудование в целости и сохранности.

## **III. Правила регистрации**

Для доступа в Интернет пользователей необходимо пройти процесс регистрации:

- расписаться в журнале учета работы в Интернет
- перед работой необходимо ознакомиться с "Памяткой"

#### **Памятка**

#### **по использованию ресурсов сети Интернет**

- 1. Каждый пользователь при наличии технической возможности может иметь персональный каталог, предназначенный для хранения личных файлов общим объемом не более 5 Мб. Аналогично может быть предоставлена возможность работы с почтовым ящиком. Пользователю разрешается переписывать полученную информацию на личные дискеты. Дискеты предварительно проверяются на наличие вирусов.
- 2. Разрешается использовать оборудование классов только для работы с информационными ресурсами и электронной почтой и только в образовательных целях или для осуществления научных изысканий, выполнения проектов. Любое использование оборудования в коммерческих целях запрещено.
- 3. Запрещена передача внешним пользователям информации, представляющую коммерческую или государственную тайну, распространять информацию, порочащую честь и достоинство граждан. Правовые отношения регулируются Законом «Об информации, информатизации и защите информации», Законом «О государственной тайне», Законом «Об авторском праве и смежных правах», статьями Конституции об охране личной тайне, статьями Гражданского кодекса и статьями Уголовного кодекса о преступлениях в сфере компьютерной информации.
- 4. Запрещается работать с объемными ресурсами (video, audio, chat, игры)
- 5. Запрещается доступ к сайтам, содержащим информацию сомнительного содержания и противоречащую общепринятой этике.
- 6. Пользователю запрещено вносить какие-либо изменения в программное обеспечение, установленное как на рабочей станции, так и на серверах, а также производить запись на жесткий диск рабочей станции. Запрещается перегружать компьютер без согласования с администратором локальной сети.
- 7. Пользователь обязан сохранять оборудование в целости и сохранности.

С правилами и регламентом работы в сети Интернет ознакомлен:

Директор МОУ Покровская основная школа

\_\_\_\_\_\_\_\_\_\_\_\_\_\_\_\_\_\_\_ О. Н. Калмыкова

## **ИНСТРУКЦИЯ по организации антивирусной защиты в МОУ Покровской основной общеобразовательной школе.**

#### **1.Общие положения.**

- 1. В образовательном учреждении может использоваться только лицензионное антивирусное программное обеспечение.
- 2. Обязательному антивирусному контролю подлежит любая информация (текстовые файлы любых форматов, файлы данных, исполняемые файлы), получаемая и передаваемая по телекоммуникационным каналам, а также информация на съемных носителях (магнитных дисках, лентах, CD-ROM и т.п.). Контроль исходящей информации необходимо проводить непосредственно перед архивированием и отправкой (записью на съемный носитель).
- 3. Файлы, помещаемые в электронный архив, должны в обязательном порядке проходить антивирусный контроль.
- 4. Устанавливаемое (изменяемое) программное обеспечение должно быть предварительно проверено на отсутствие вирусов.
- 5. Факт выполнения антивирусной проверки после установки (изменения) программного обеспечения должен регистрироваться в специальном журнале за подписью лица, ответственного за антивирусную защиту.

## **2.Требования к проведению мероприятий по антивирусной защите**

- 1. Ежедневно в начале работы при загрузке компьютера в автоматическом режиме должно выполняться обновление антивирусных баз и проводиться антивирусный контроль всех дисков и файлов персонального компьютера.
- 2. Периодические проверки электронных архивов должны проводиться не реже одного раза в неделю.
- 3. Внеочередной антивирусный контроль всех дисков и файлов персонального компьютера должен выполняться:
	- Непосредственно после установки (изменения) программного обеспечения компьютера (локальной вычислительной сети), должна быть выполнена антивирусная проверка: на серверах и персональных компьютерах образовательного учреждения. Факт выполнения антивирусной проверки после установки (изменения) программного обеспечения должен регистрироваться в специальном журнале за подписью лица, установившего (изменившего) программное обеспечение, и лица, его контролировавшего.
	- При возникновении подозрения на наличие компьютерного вируса (нетипичная работа программ, появление графических и звуковых эффектов, искажений данных, пропадание файлов, частое появление сообщений о системных ошибках и т.п.).
- 4. В случае обнаружения при проведении антивирусной проверки зараженных компьютерными вирусами файлов пользователи обязаны:
- приостановить работу;
- немедленно поставить в известность о факте обнаружения зараженных вирусом файлов ответственного за обеспечение информационной безопасности в образовательном учреждении;
- совместно с владельцем зараженных вирусом файлов провести анализ необходимости дальнейшего их использования;
- провести лечение или уничтожение зараженных файлов;
- в случае обнаружения нового вируса, не поддающегося лечению применяемыми антивирусными средствами, ответственный за антивирусную защиту обязан направить зараженный вирусом файл на гибком магнитном диске в организацию, с которой заключен договор на антивирусную поддержку для дальнейшего исследования;

#### **3.Ответственность**

- 1. Ответственность за организацию антивирусной защиты возлагается на руководителя образовательного учреждения или лицо им назначенное.
- 2. Ответственность за проведение мероприятий антивирусного контроля в подразделении и соблюдение требований настоящей Инструкции возлагается на ответственного за обеспечение антивирусной защиты.
- 3. Периодический контроль за состоянием антивирусной защиты в образовательном учреждении осуществляется руководителем.
- *расписаться в журнале учета работы в Интернет*
- *перед работой необходимо ознакомиться с "Памяткой"*

# **Памятка по использованию ресурсов сети Интернет**

- 1. Каждый пользователь при наличии технической возможности может иметь персональный каталог, предназначенный для хранения личных файлов общим объемом не более 5 Мб. Аналогично может быть предоставлена возможность работы с почтовым ящиком. Пользователю разрешается переписывать полученную информацию на личные дискеты. Дискеты предварительно проверяются на наличие вирусов $^1$ .
- 2. Разрешается использовать оборудование классов только для работы с информационными ресурсами и электронной почтой и только в образовательных целях или для осуществления научных изысканий, выполнения проектов. Любое использование оборудования в коммерческих целях запрещено.
- 3. Запрещена передача внешним пользователям информации, представляющую коммерческую или государственную тайну, распространять информацию, порочащую честь и достоинство граждан. Правовые отношения регулируются Законом «Об информации, информатизации и защите информации», Законом «О государственной тайне», Законом «Об авторском праве и смежных правах», статьями Конституции об охране личной тайне, статьями Гражданского кодекса и статьями Уголовного кодекса о преступлениях в сфере компьютерной информации.
- 4. Запрещается работать с объемными ресурсами (video, audio, chat, игры)
- 5. Запрещается доступ к сайтам, содержащим информацию сомнительного содержания и противоречащую общепринятой этике.
- 6. Пользователю запрещено вносить какие-либо изменения в программное обеспечение, установленное как на рабочей станции, так и на серверах, а также производить запись на жесткий диск рабочей станции. Запрещается перегружать компьютер без согласования с администратором локальной сети.
- 7. Пользователь обязан сохранять оборудование в целости и сохранности.

1

<sup>&</sup>lt;sup>1</sup> Проверка любых носителей на вирусы является обязательной перед началом работы

Принципы размещения информации на Интернет – ресурсах образовательного учреждения призваны обеспечивать:

- соблюдение действующего законодательства Российской Федерации, интересов и прав граждан;
- защиту персональных данных обучающихся, преподавателей и сотрудников;
- достоверность и корректность информации.
- 1. Персональные данные обучающихся (фамилия, имя, класс/год обучения, возраст, фотография, данные о месте жительства, телефонах и пр., иные сведения личного характера) могут размещаться на Интернет – ресурсах, создаваемых ОУ, только с письменного согласия родителей или иных законных представителей обучающихся.
- 2. Персональные данные преподавателей и сотрудников ОУ размещаются на его ресурсах с письменного согласия лица, чьи персональные данные размещаются.
- 3. В информационных сообщениях о мероприятиях, размещенных на сайте ОУ без уведомления и получения согласия упомянутых лиц или их законных представителей, могут быть указаны лишь фамилия и имя обучающегося либо фамилия, имя и отчество преподавателя, сотрудника или родителя.

 $\mathfrak{A},$ 

ознакомлена с принципами размещения информации на Интернет – ресурсах, создаваемых ОУ и даю согласие на размещение своих персональных данных на сайте МОУ Покровская основная общеобразовательная школа. Данная информация может содержать:

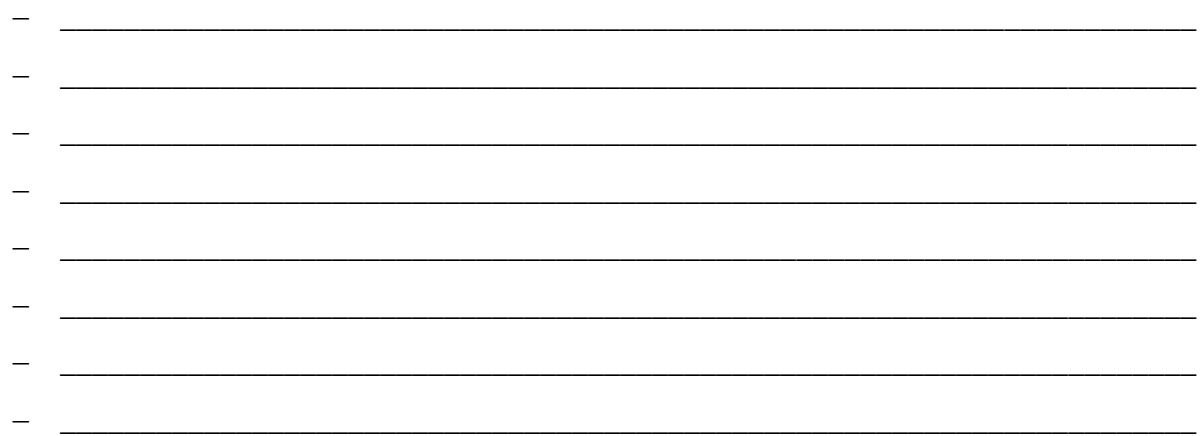

« $\longrightarrow$  20 г. Подпись